## Министерство науки и высшего образования Российской Федерации Федеральное государственное бюджетное образовательное учреждение высшего образования «Владимирский государственный университет имени Александра Григорьевича и Николая Григорьевича Столетовых»  $(BJITY)$

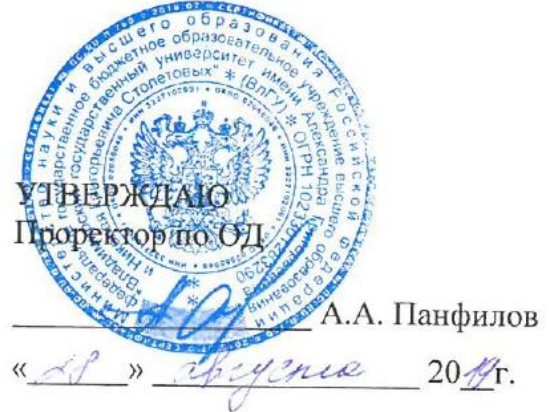

## РАБОЧАЯ ПРОГРАММА ПРОФЕССИОНАЛЬНОГО МОДУЛЯ «ПМ.09. Проектирование, разработка и оптимизация веб-приложений»

для специальности среднего профессионального образования технического профиля 09.02.07 Информационные системы и программирование

Владимир, 2019

Рабочая программа профессионального модуля «Проектирование, разработка и оптимизация веб-приложений» разработана на основе Федерального государственного образовательного стандарта (далее - ФГОС) по специальности среднего профессионального образования (далее - СПО) 09.02.07 «Информационные системы и программирование» (утвержденный приказом № 1547 от 09.12.2016).

Кафедра-разработчик: кафедра Информационных систем и программной инженерии (ИСПИ).

Рабочую программу составила преподаватель КИТП ВлГУ Илех О.Н.Шамышева.

Рабочая программа рассмотрена и одобрена на заседании кафедры ИСПИ протокол №  $\perp$  от « 28»  $\qquad$  08  $\perp$  20  $\perp$  года

Заведующий кафедрой ИСПИ ДО И.Е. Жигалов

Рабочая программа рассмотрена и одобрена на заседании учебно-методической комиссии КИТП ВлГУ

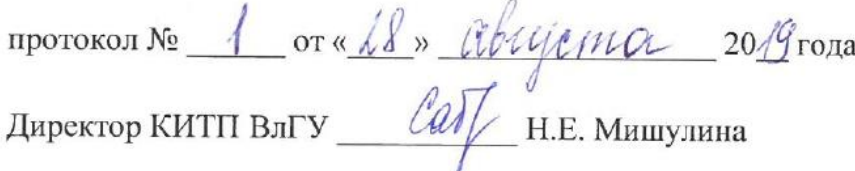

Программа переутверждена:

Директор КИТП ВлГУ Н.Е. Мишулина

Программа переутверждена:

на учебный год, протокол № от

Директор КИТП ВлГУ Н.Е. Мишулина

Программа переутверждена:

на учебный год, протокол № от

Директор КИТП ВлГУ Н.Е. Мишулина

## **СОДЕРЖАНИЕ**

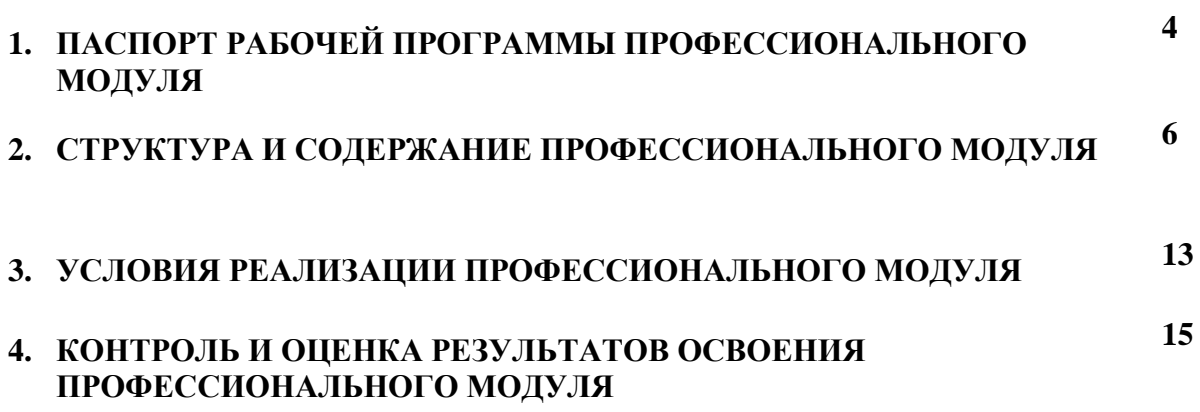

## **1. ОБЩАЯ ХАРАКТЕРИСТИКА ПРИМЕРНОЙ РАБОЧЕЙ ПРОГРАММЫ ПРОФЕССИОНАЛЬНОГО МОДУЛЯ «ПРОЕКТИРОВАНИЕ, РАЗРАБОТКА И ОПТИМИЗАЦИЯ ВЕБ-ПРИЛОЖЕНИЙ»**

### **1.1. Цель и планируемые результаты освоения профессионального модуля**

В результате изучения профессионального модуля студент должен освоить основной вид деятельности *Проектирование, разработка и оптимизация веб-приложений* и соответствующие ему общие компетенции, и профессиональные компетенции:

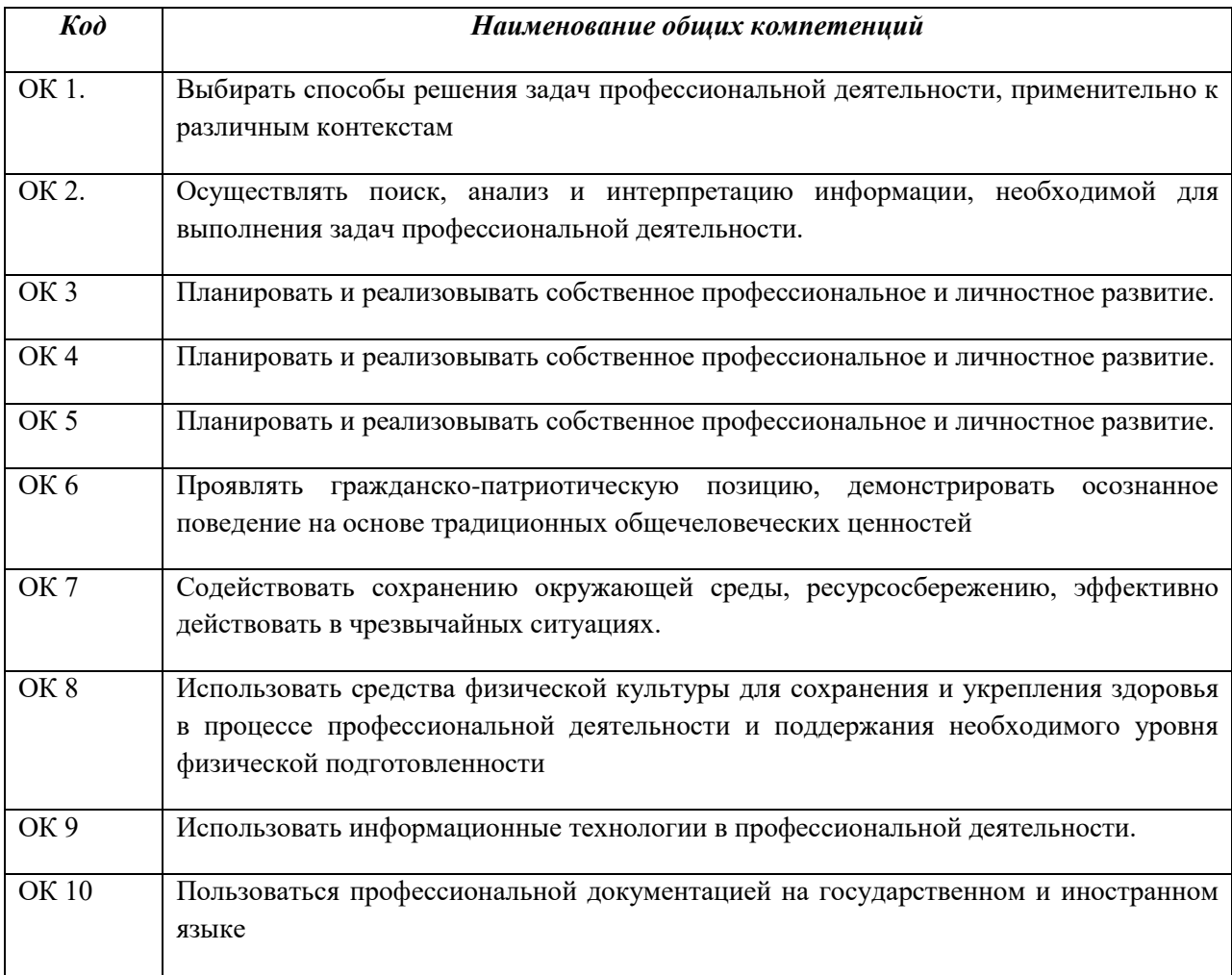

### **1**.1.1. Перечень общих компетенций

### 1.1.2. Перечень профессиональных компетенций

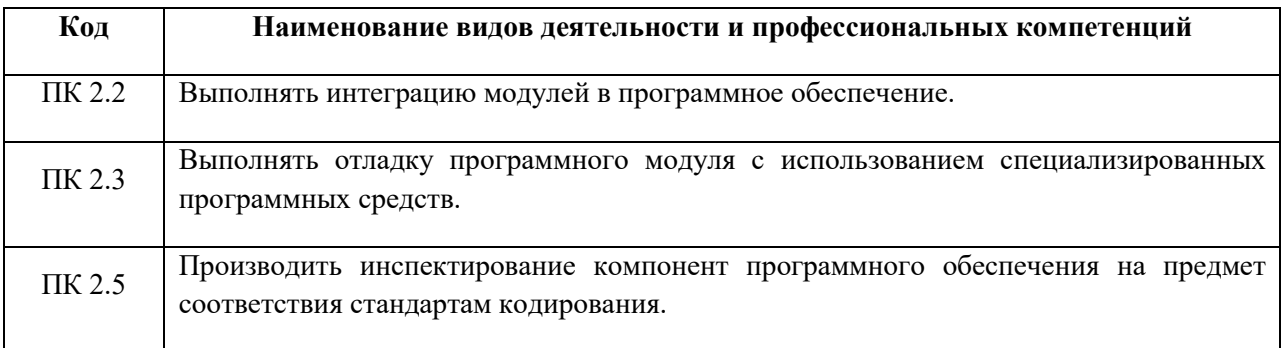

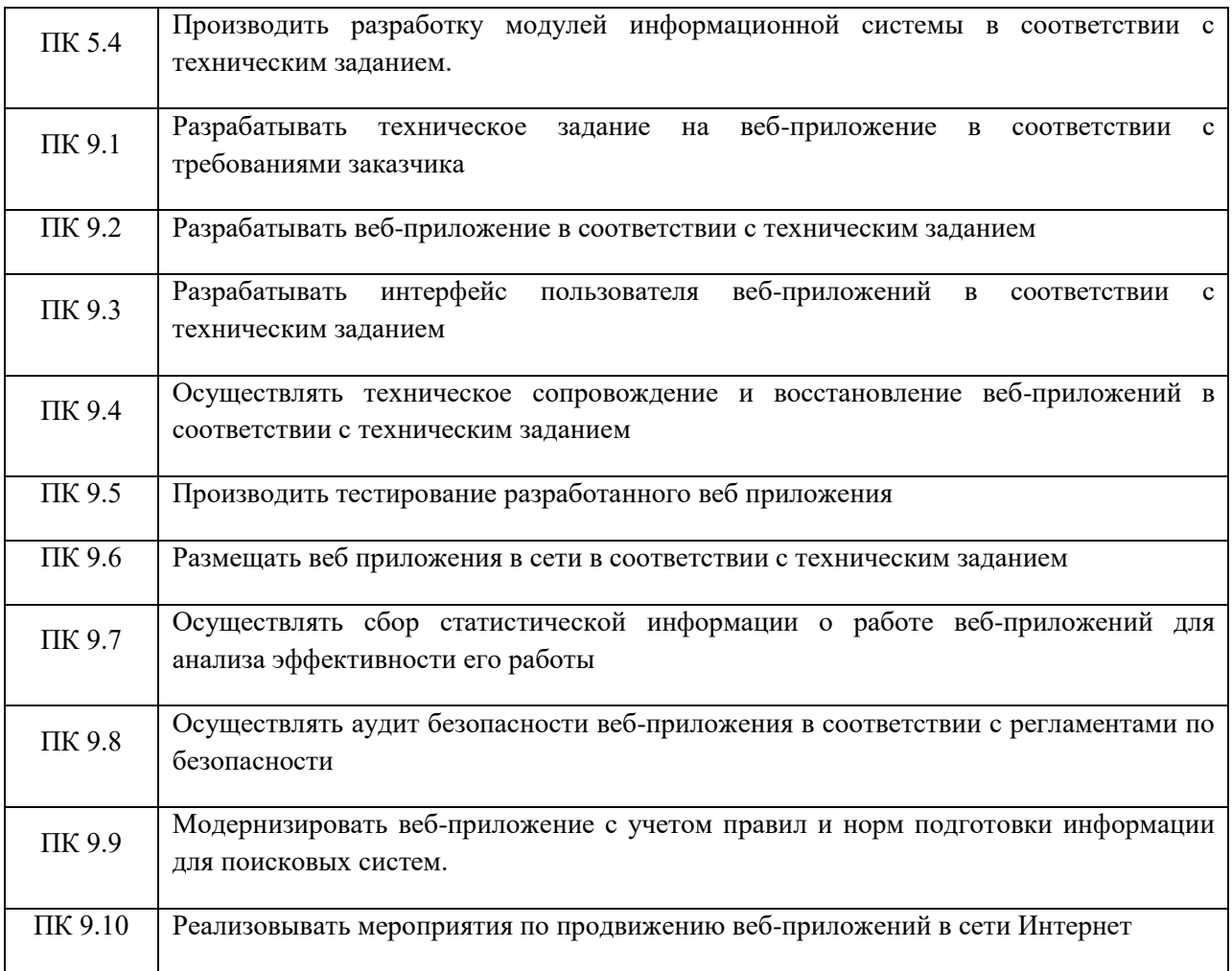

## 1.1.3. В результате освоения профессионального модуля студент должен:

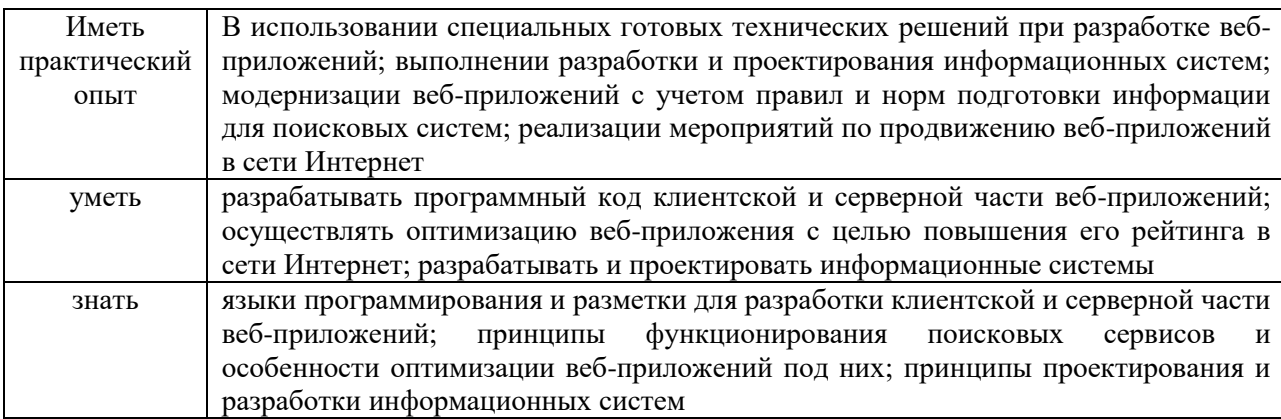

### **1.2. Количество часов, отводимое на освоение профессионального модуля**

Всего часов - 754 Из них на освоение МДК - 522 В том числе, самостоятельная работа - 30 на практики, в том числе:

- учебную 72
- производственную 144

# **2. Структура и содержание профессионального модуля**

# **2.1. Структура профессионального модуля**

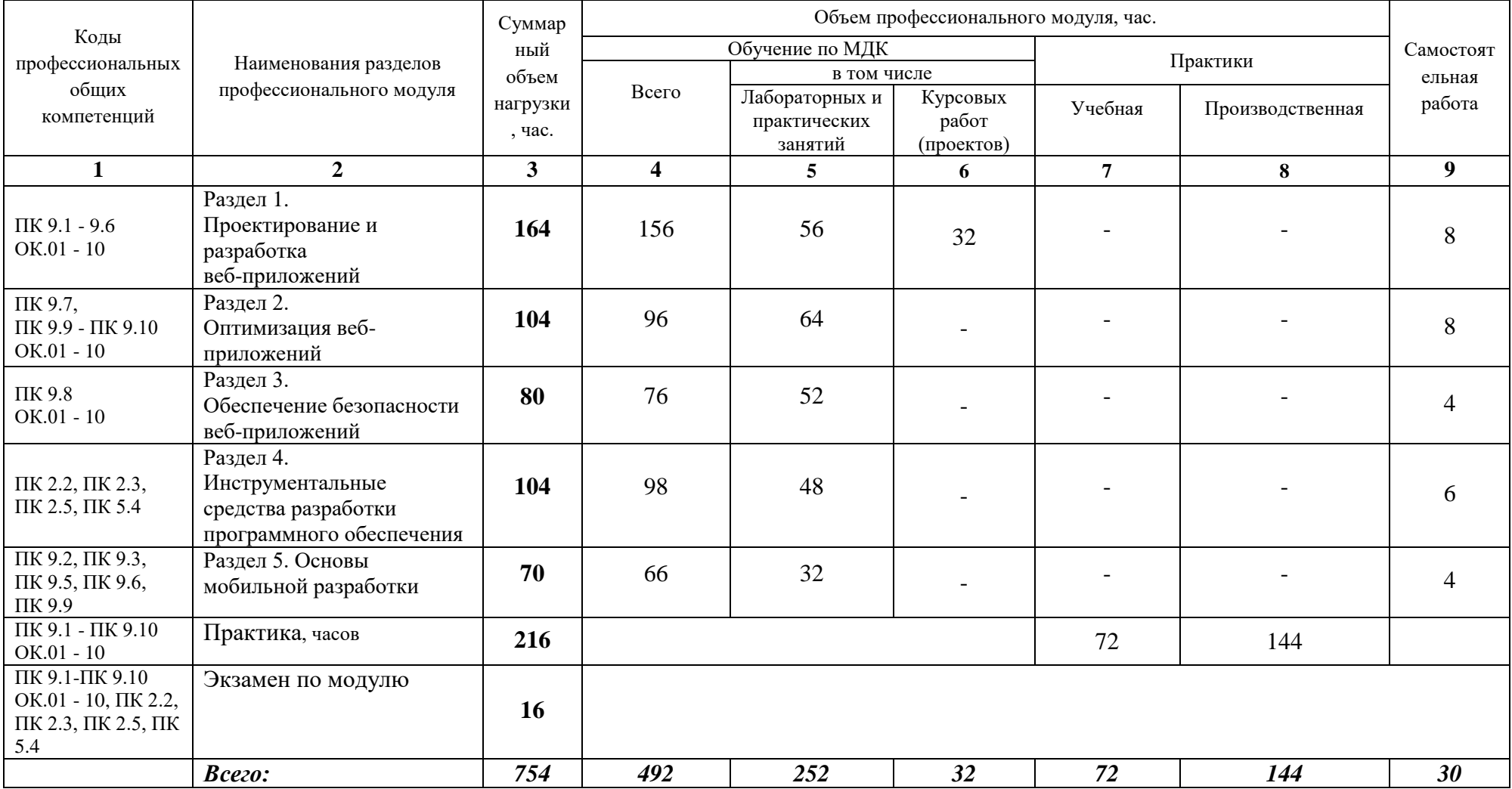

# **2.2. ТЕМАТИЧЕСКИЙ ПЛАН И СОДЕРЖАНИЕ ПРОФЕССИОНАЛЬНОГО МОДУЛЯ (ПМ)**

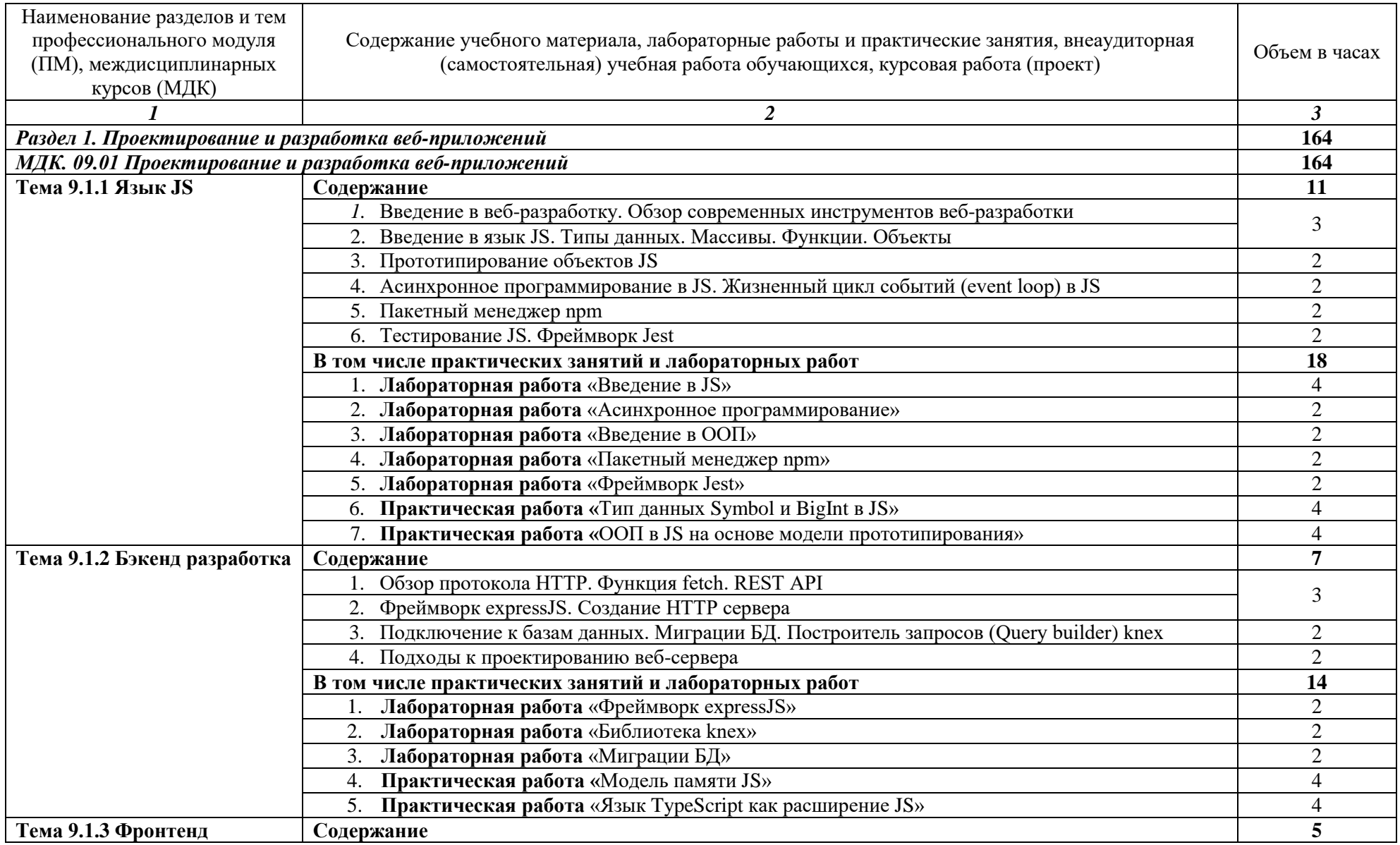

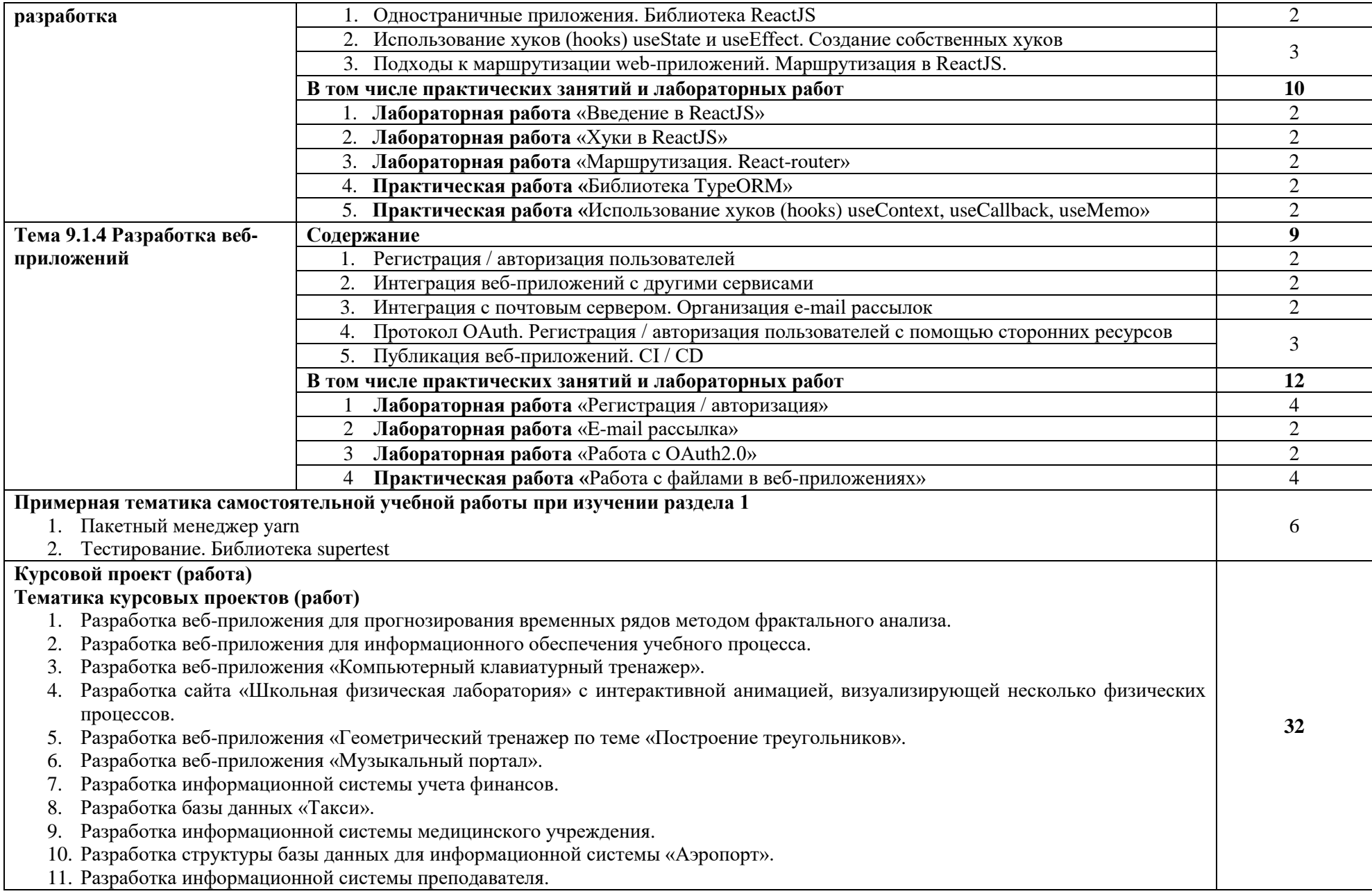

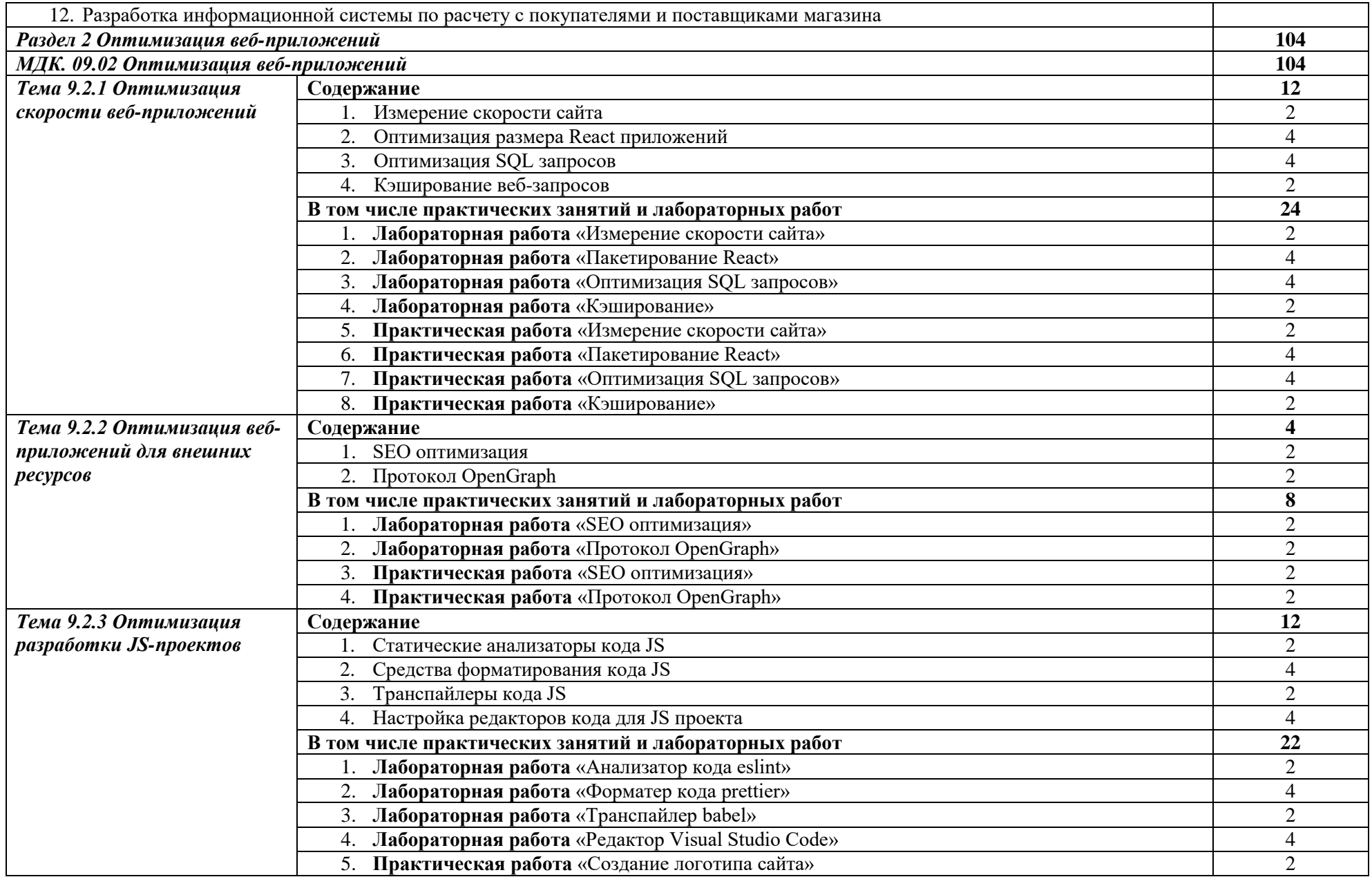

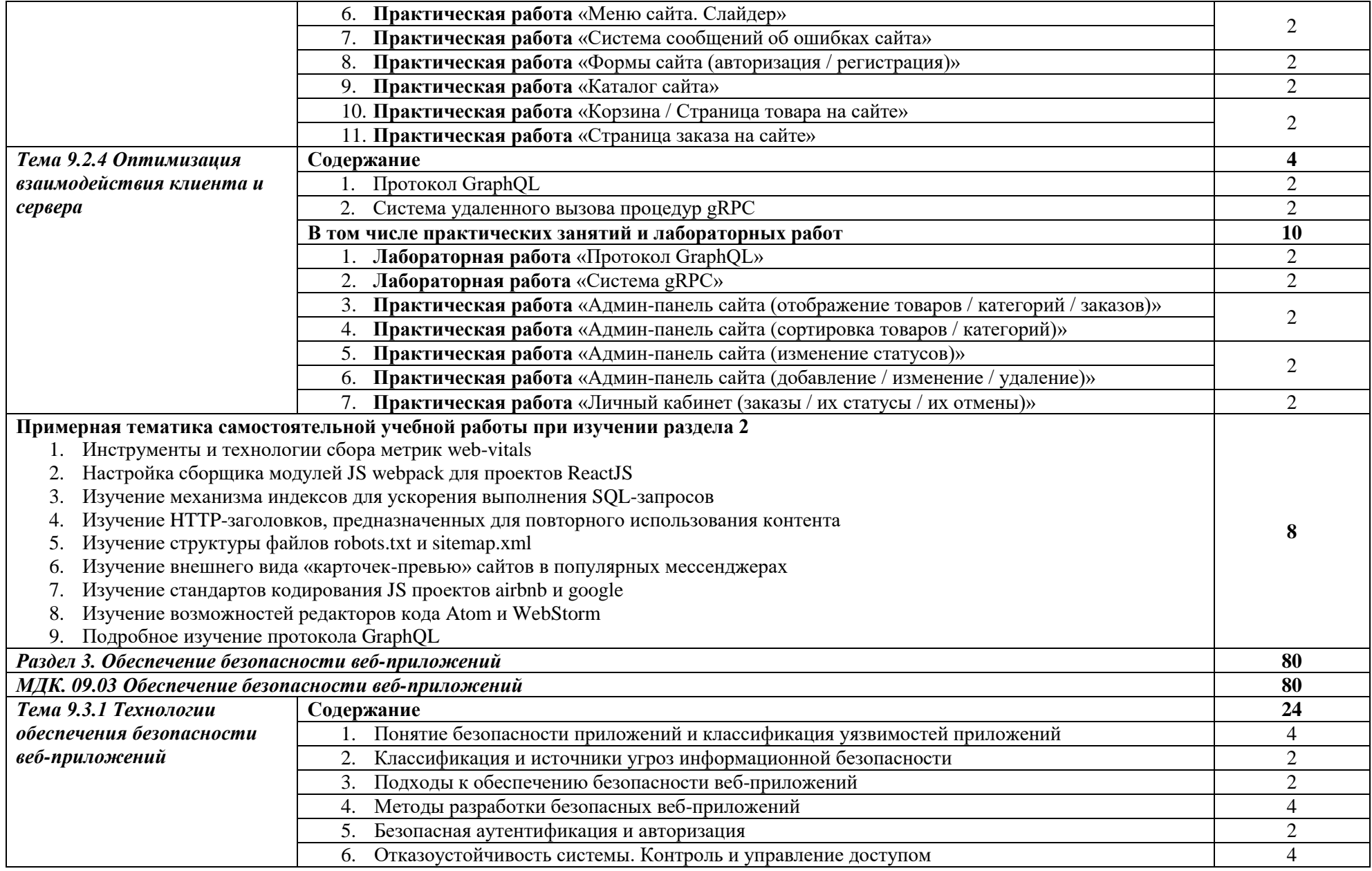

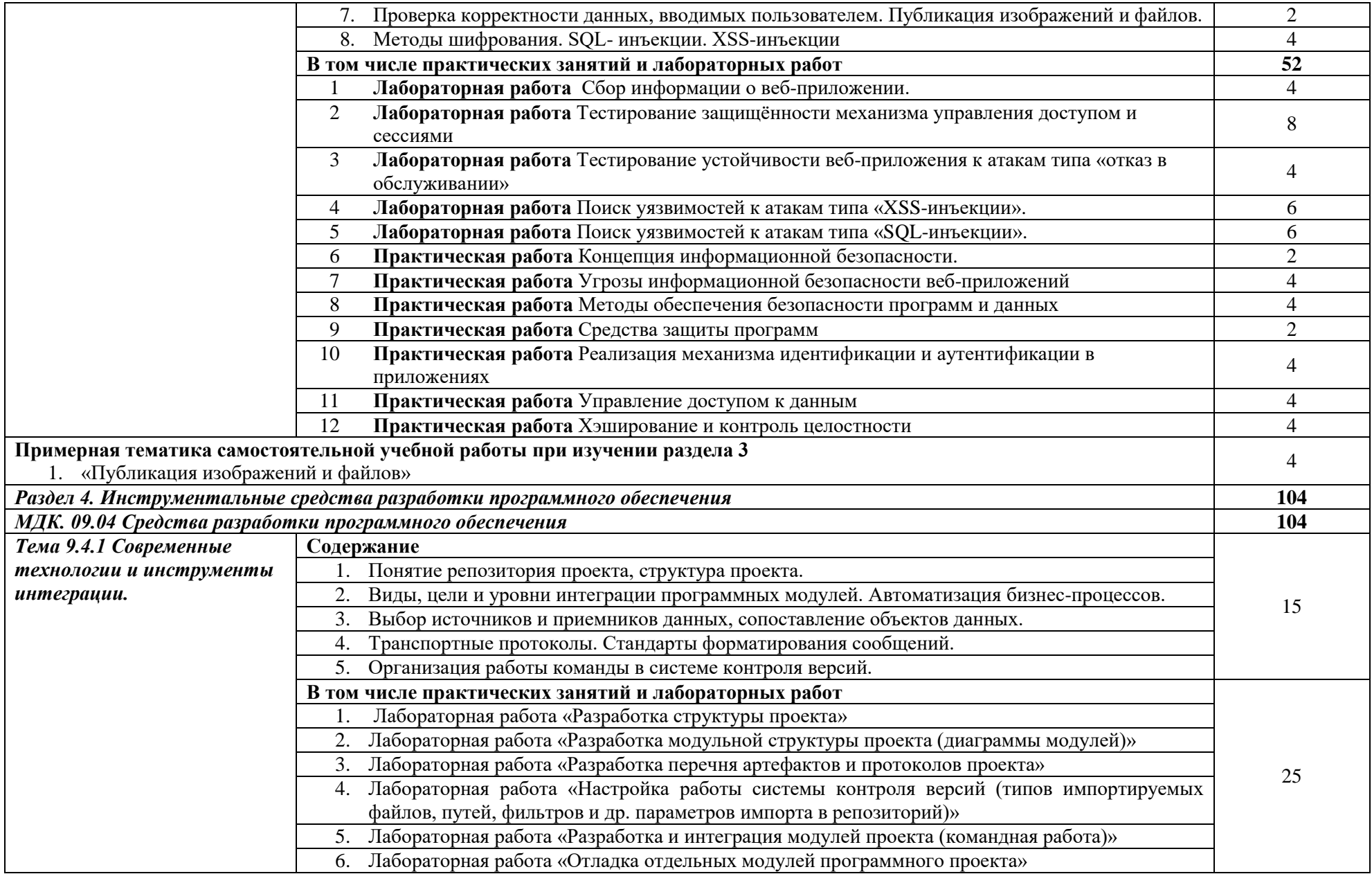

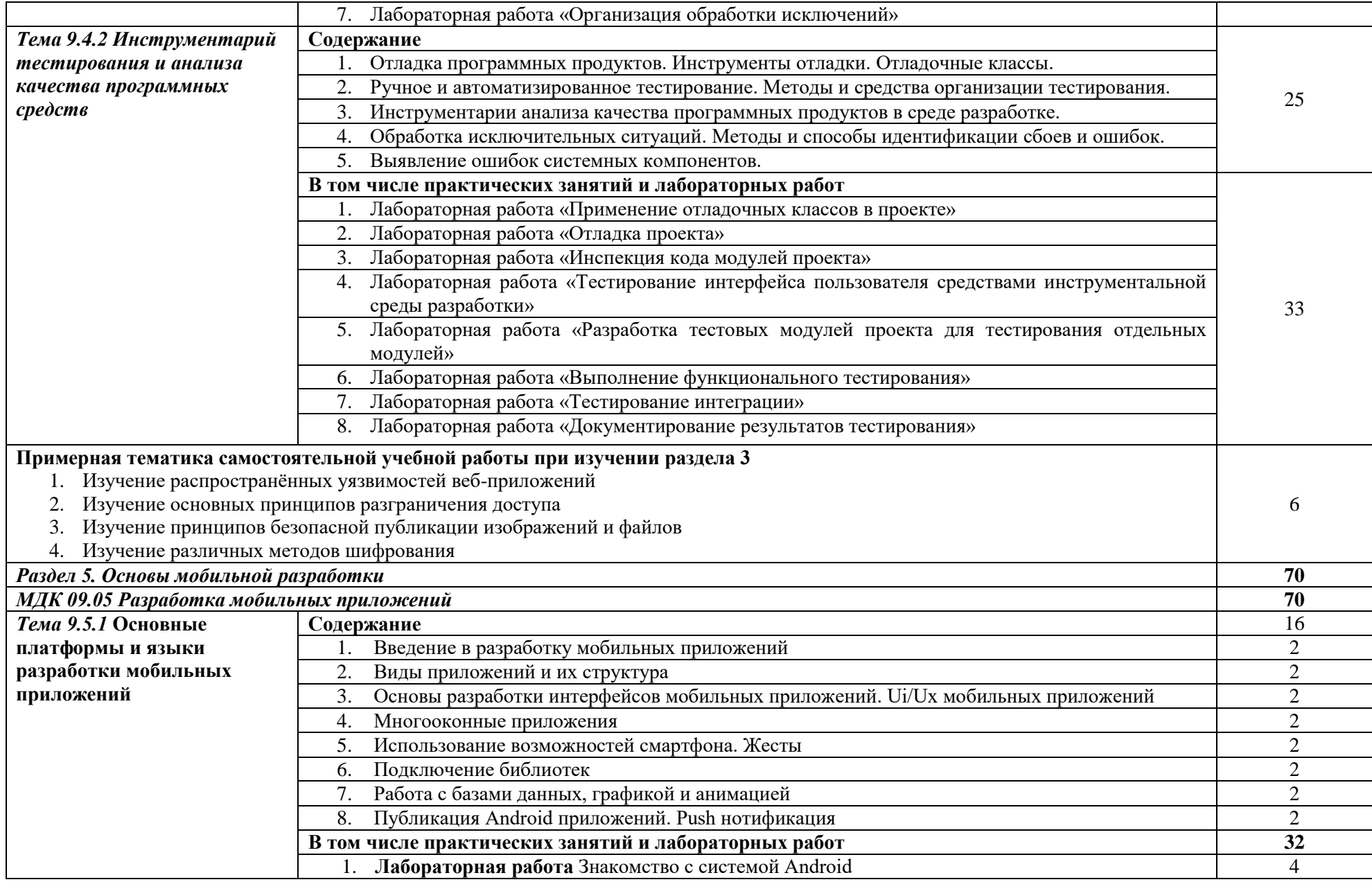

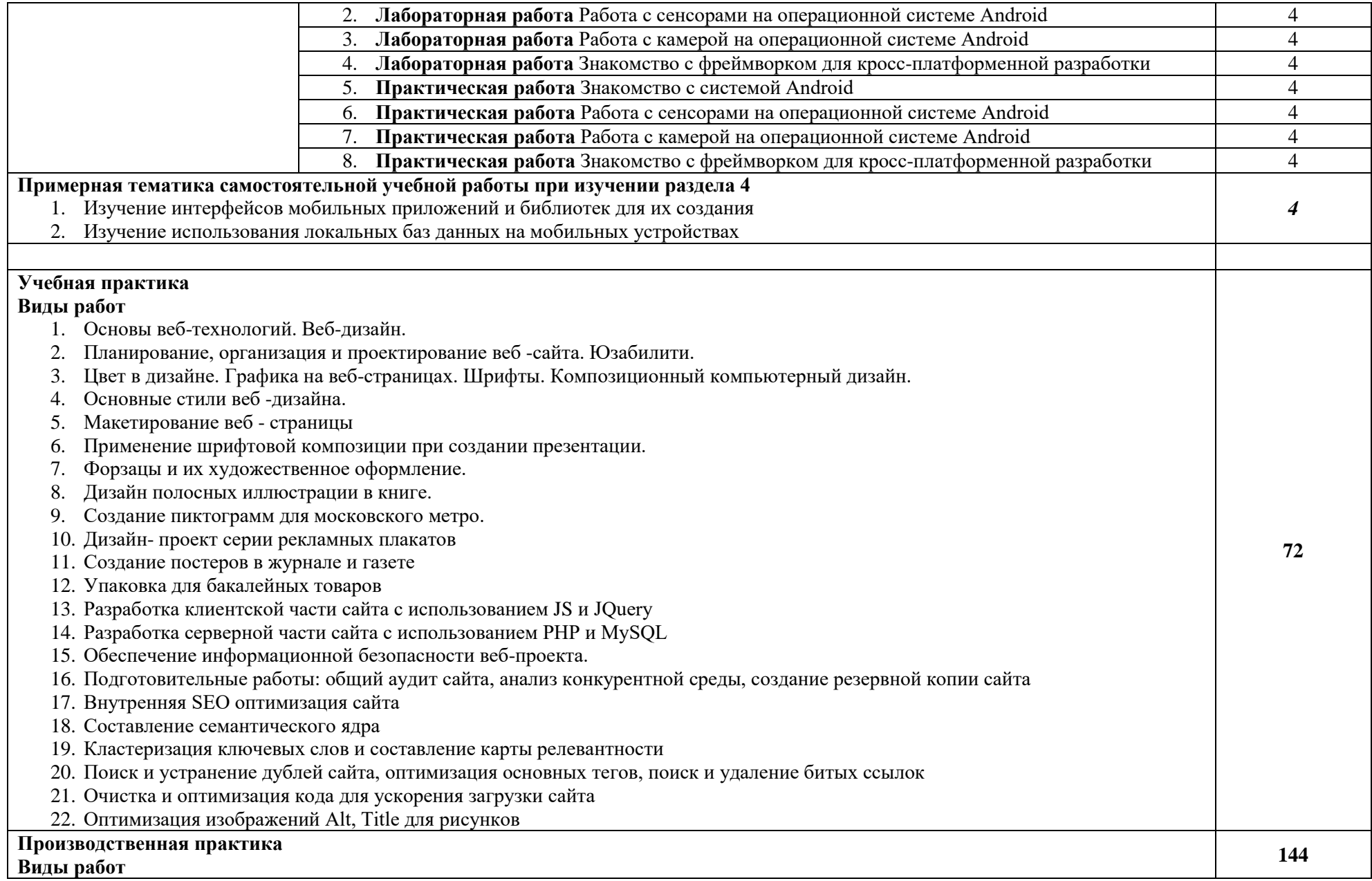

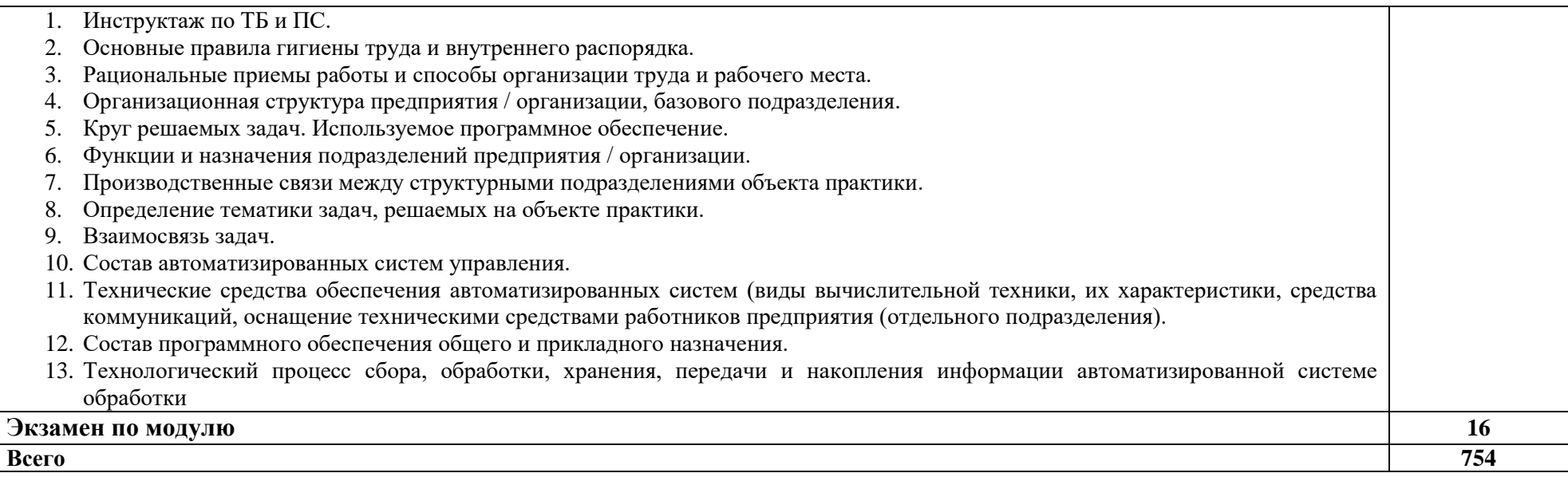

### **3. УСЛОВИЯ РЕАЛИЗАЦИИ ПРОГРАММЫ ПРОФЕССИОНАЛЬНОГО МОДУЛЯ**

#### **3.1. Материально-техническое обеспечение**

Для реализации программы профессионального модуля предусмотрены следующие специальные помещения:

Лаборатории *Организации и принципов построения информационных систем,*  оснащенные в соответствии с п. 6.1.2.1. Примерной программы по *специальности:*

Оснащенные базы практики, в соответствии с п 6.1.2.3 Примерной программы по с*пециальности.*

### **3.2. Учебно-методическое и информационное обеспечение**

#### **3.2.1 Книгообеспеченность**

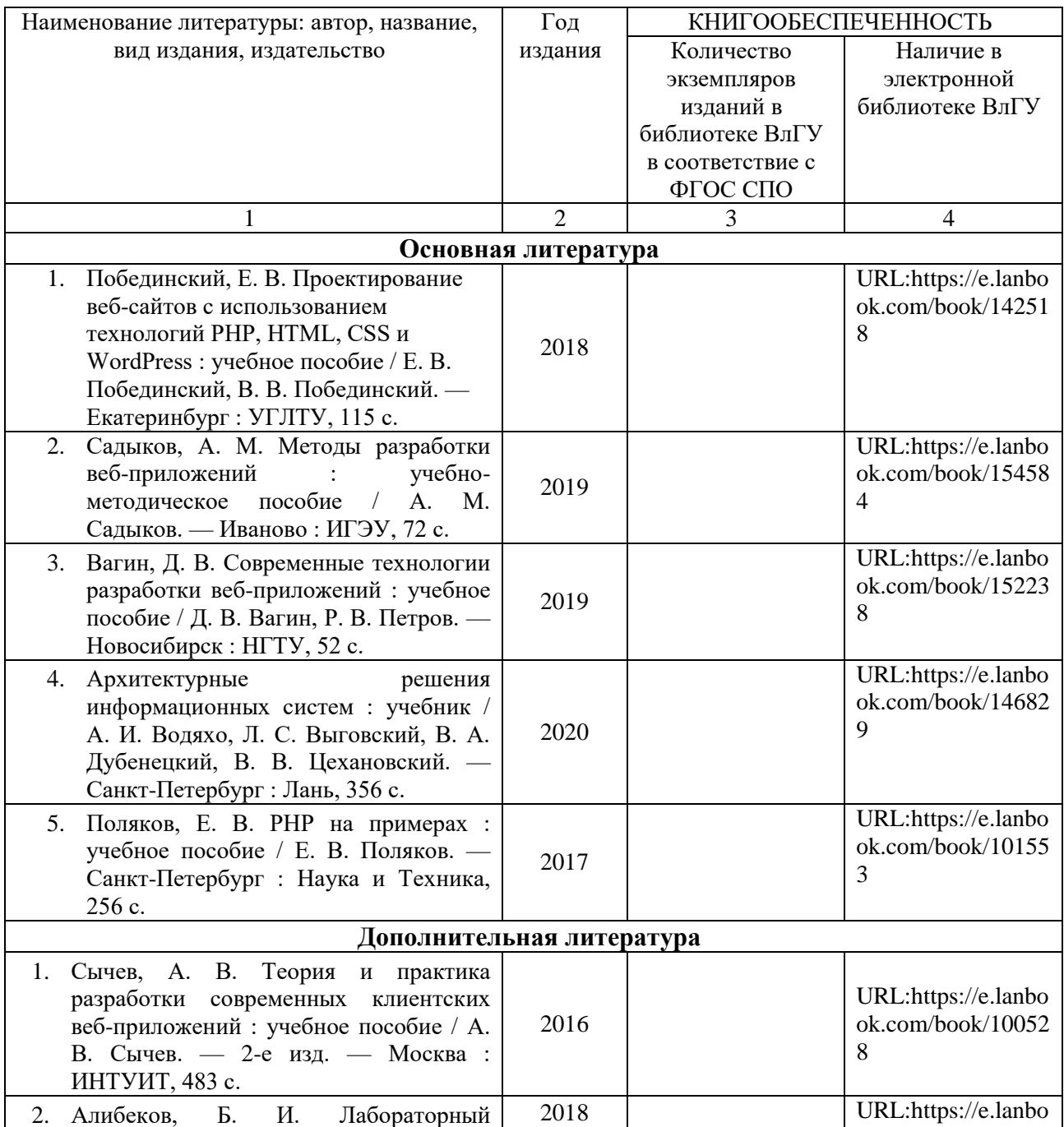

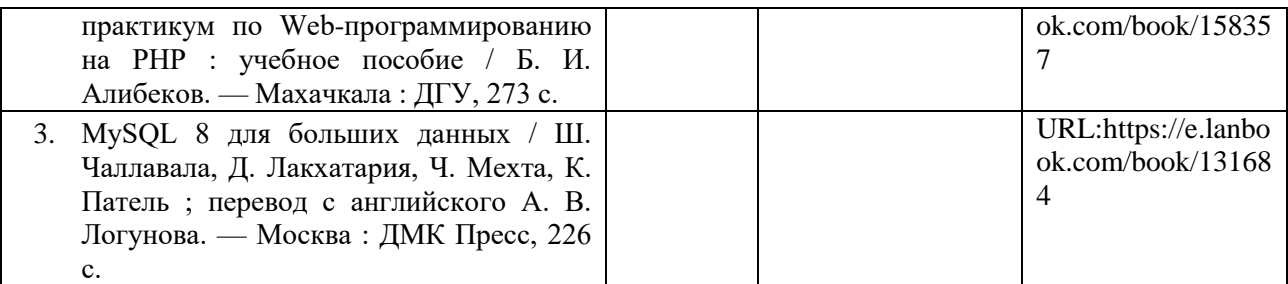

## **3.2.2. Периодические издания**

### **3.2.3. Интернет-ресурсы**

## **4. КОНТРОЛЬ И ОЦЕНКА РЕЗУЛЬТАТОВ ОСВОЕНИЯ ПРОФЕССИОНАЛЬНОГО МОДУЛЯ**

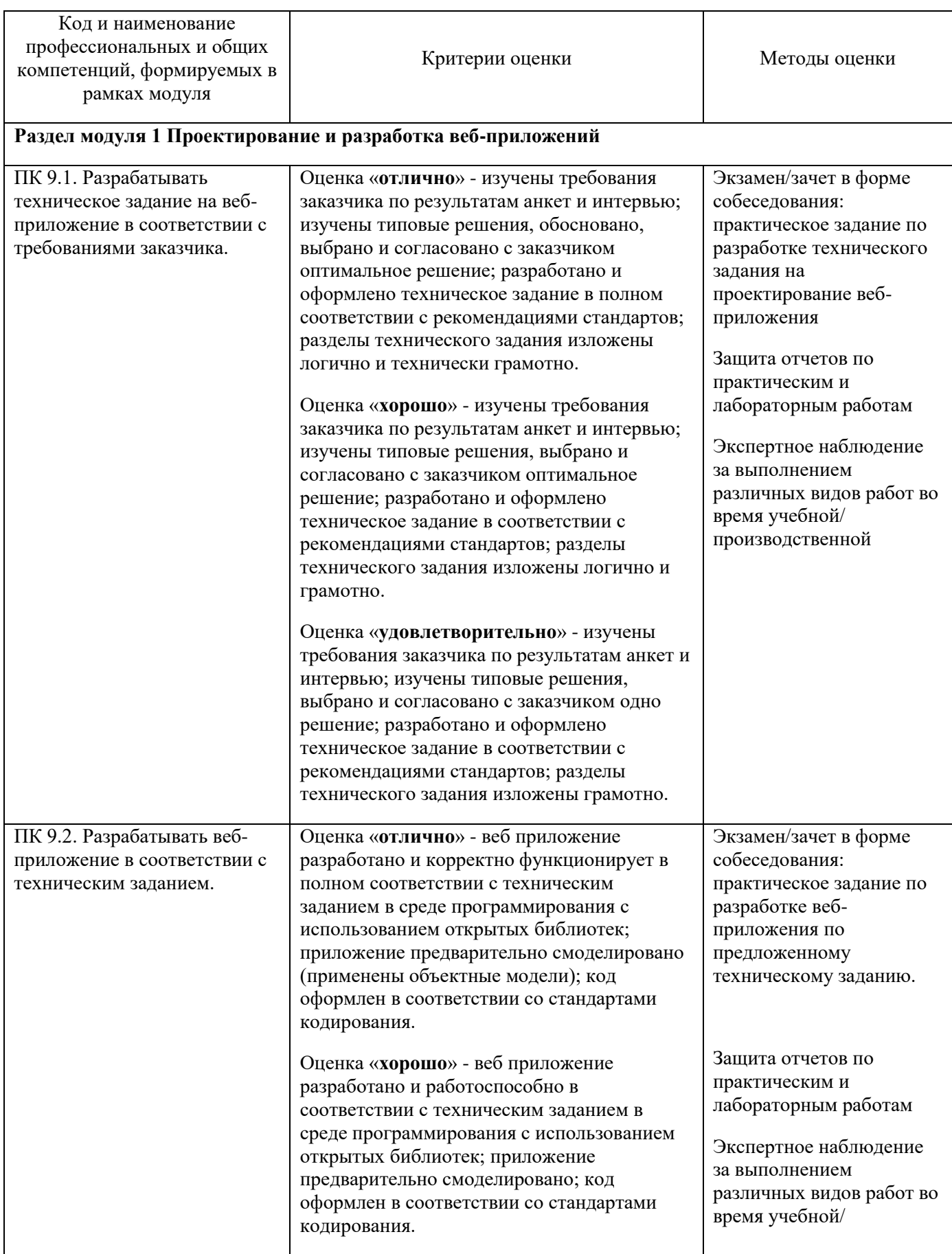

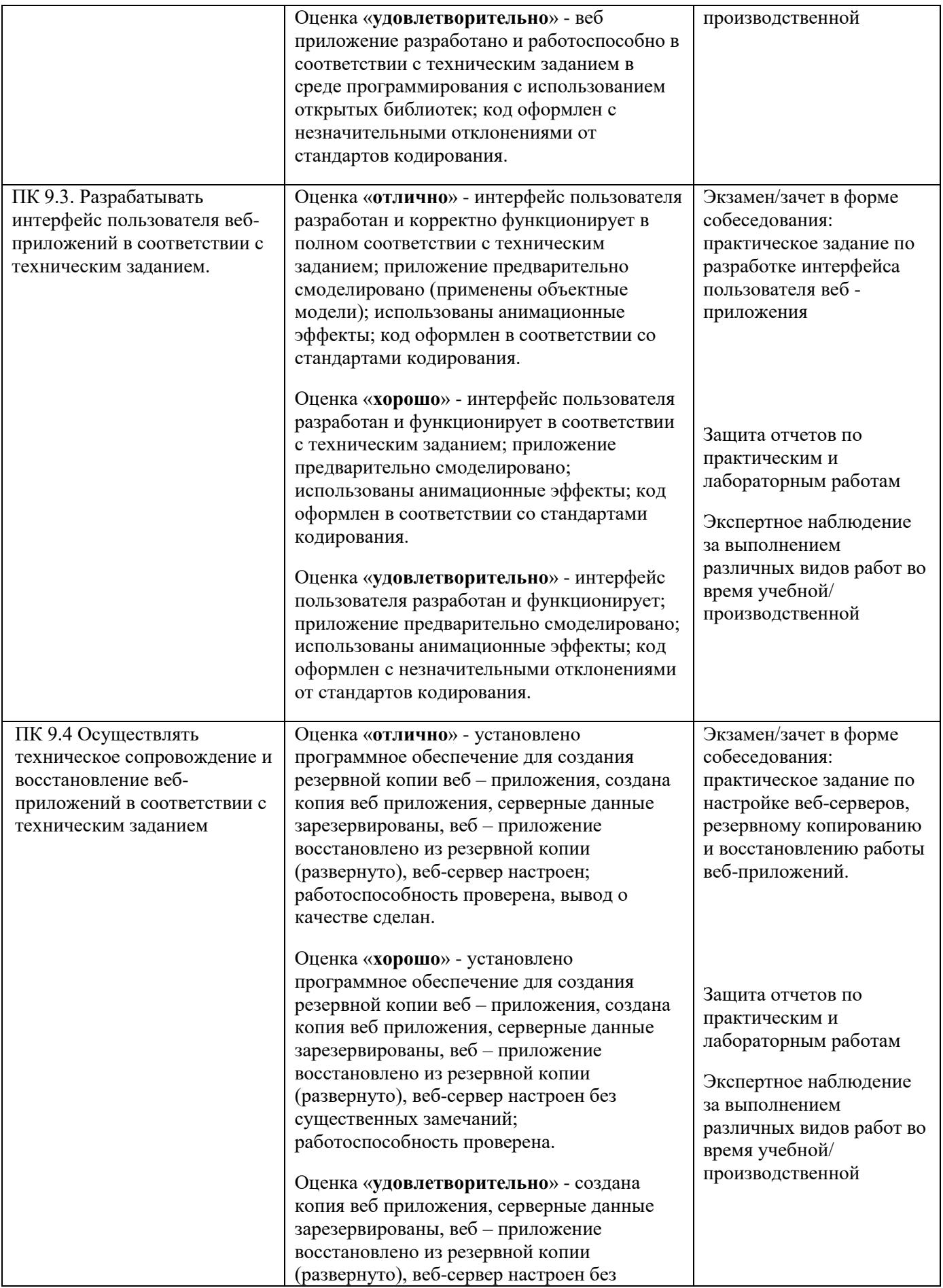

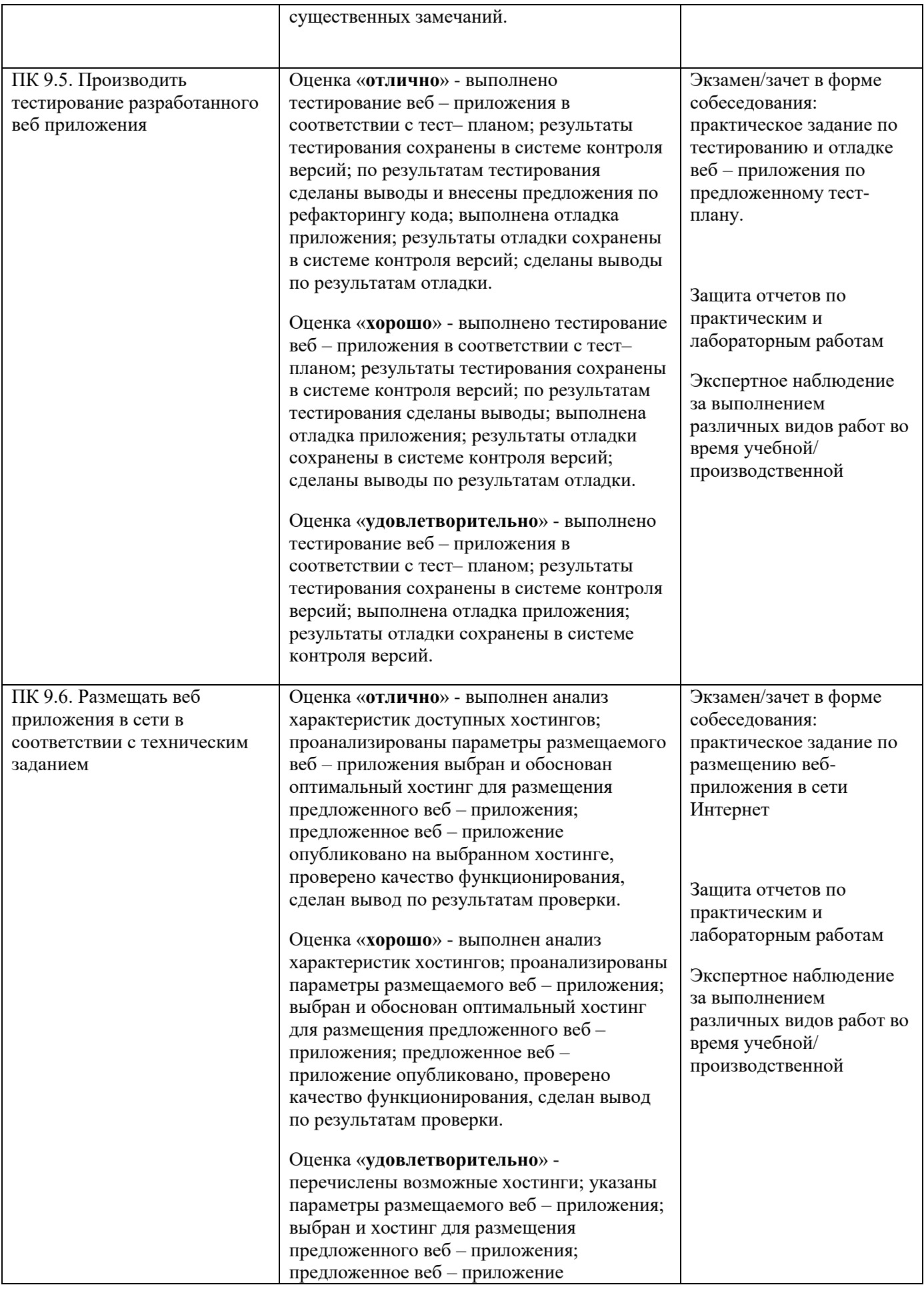

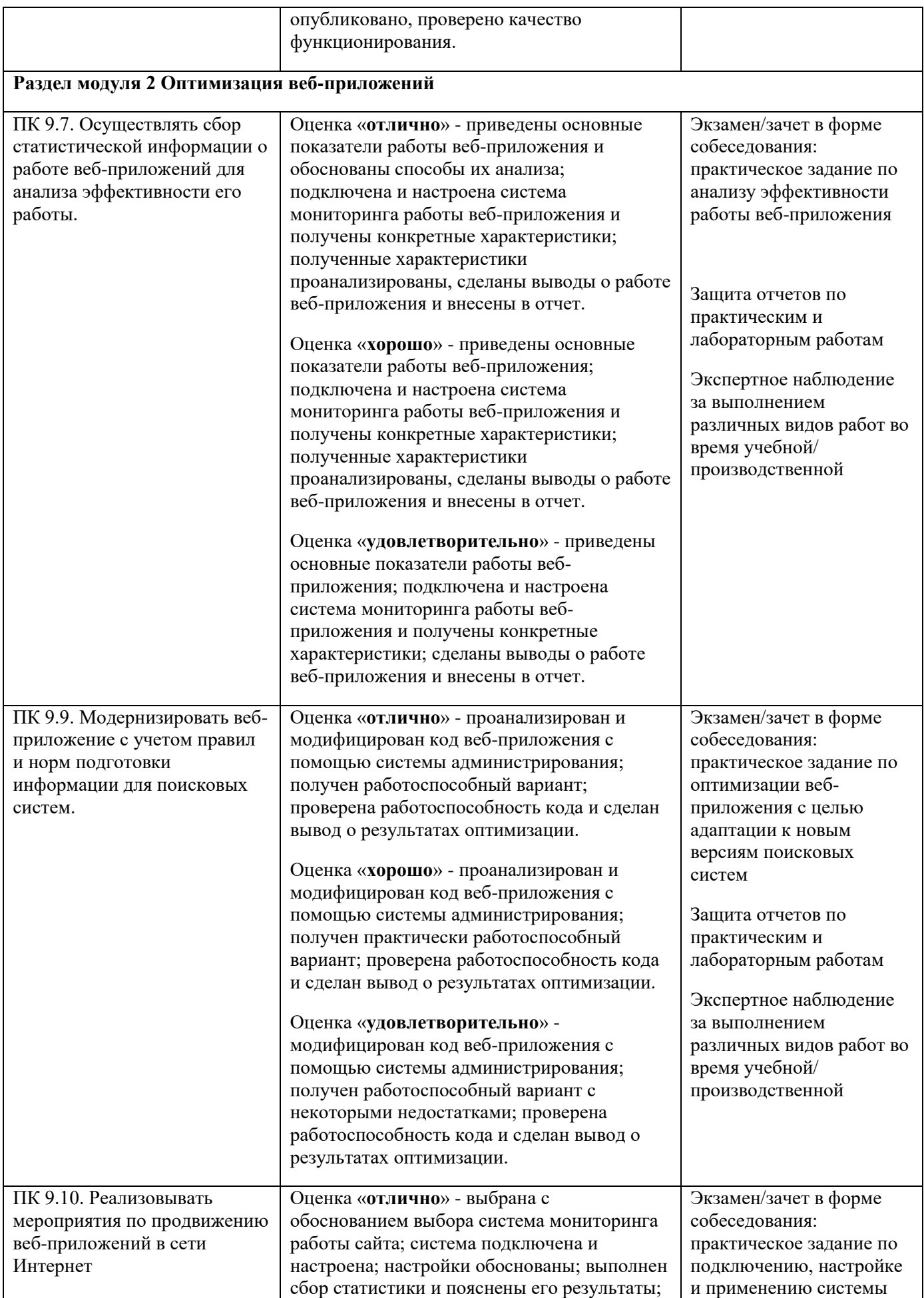

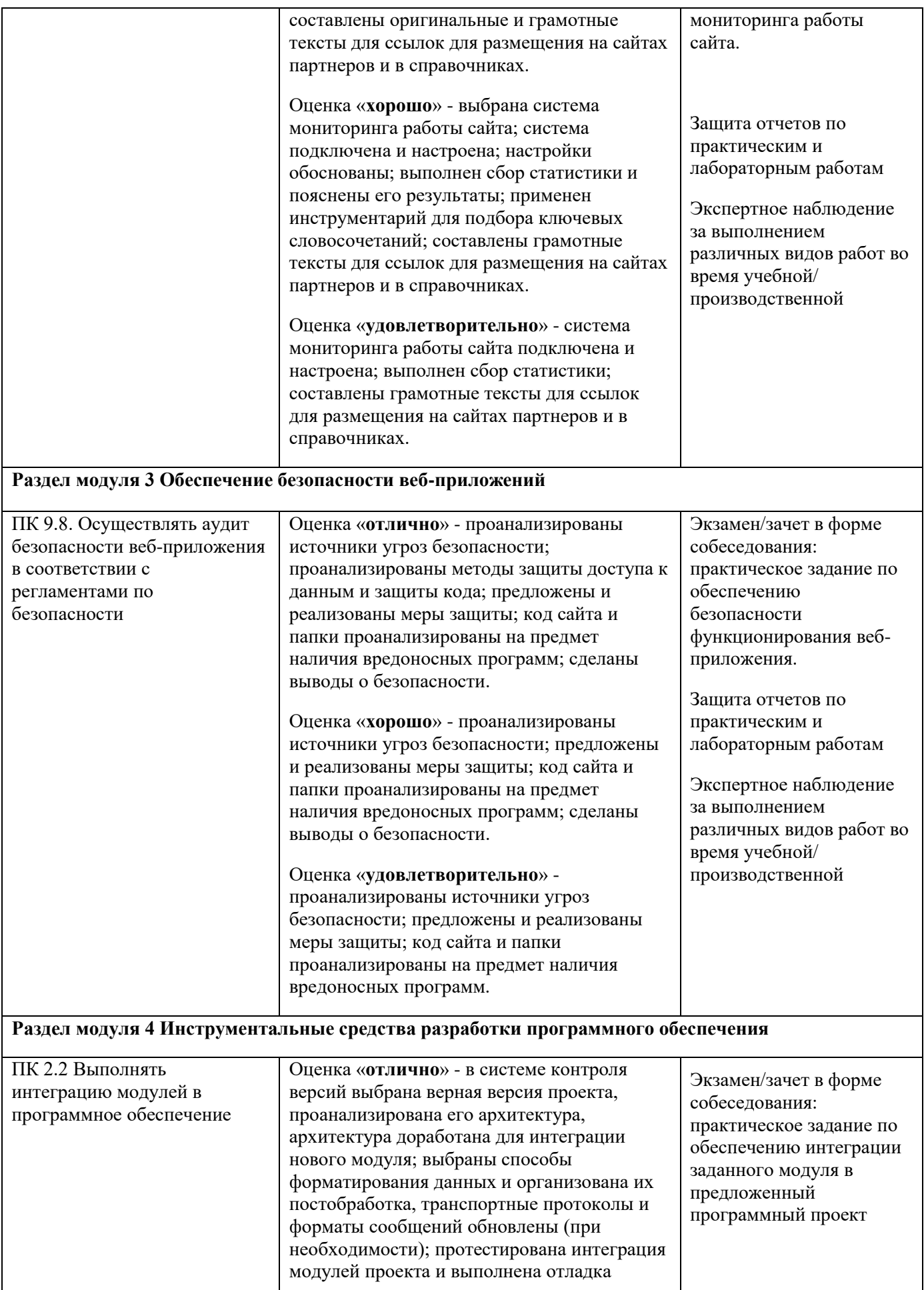

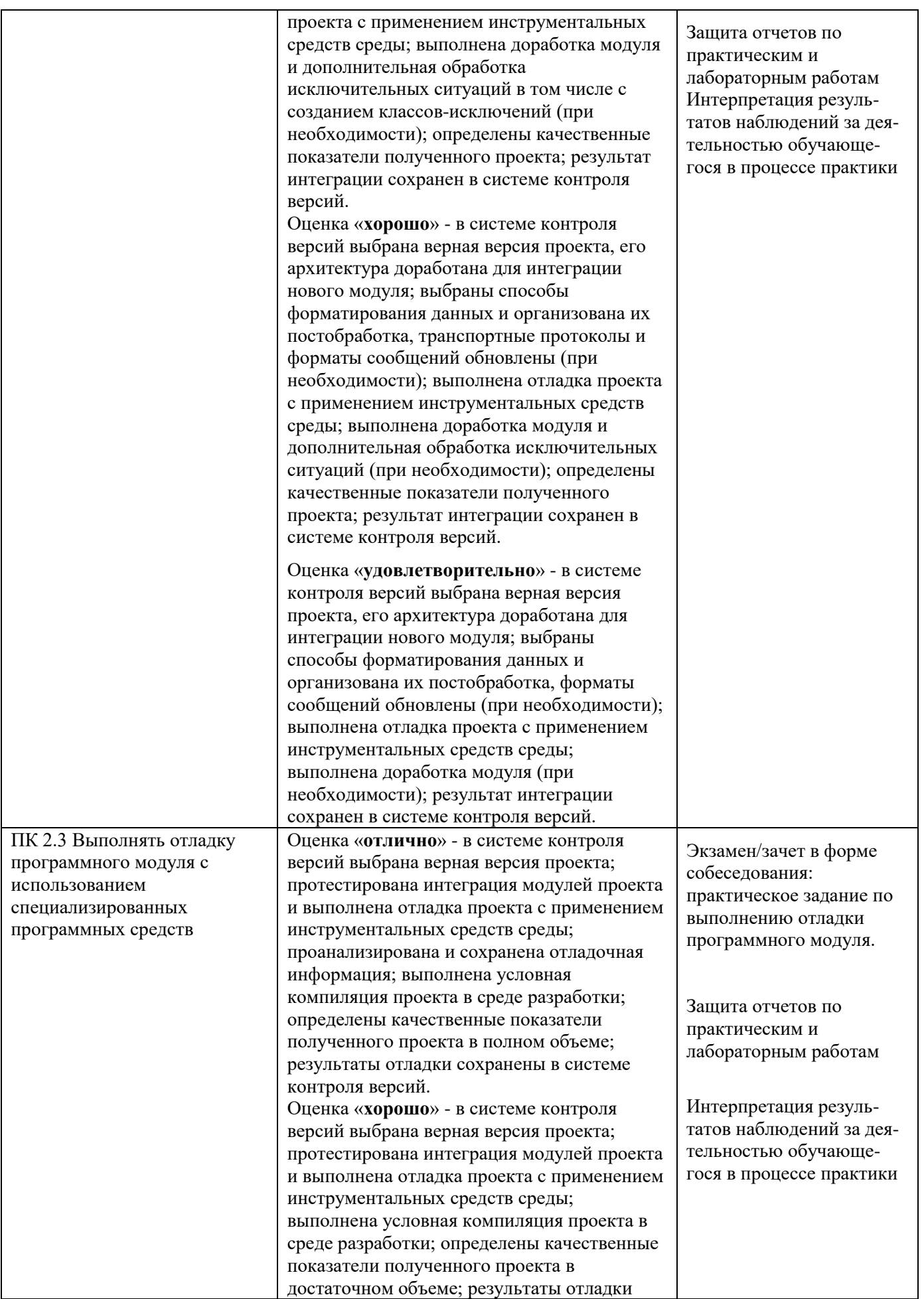

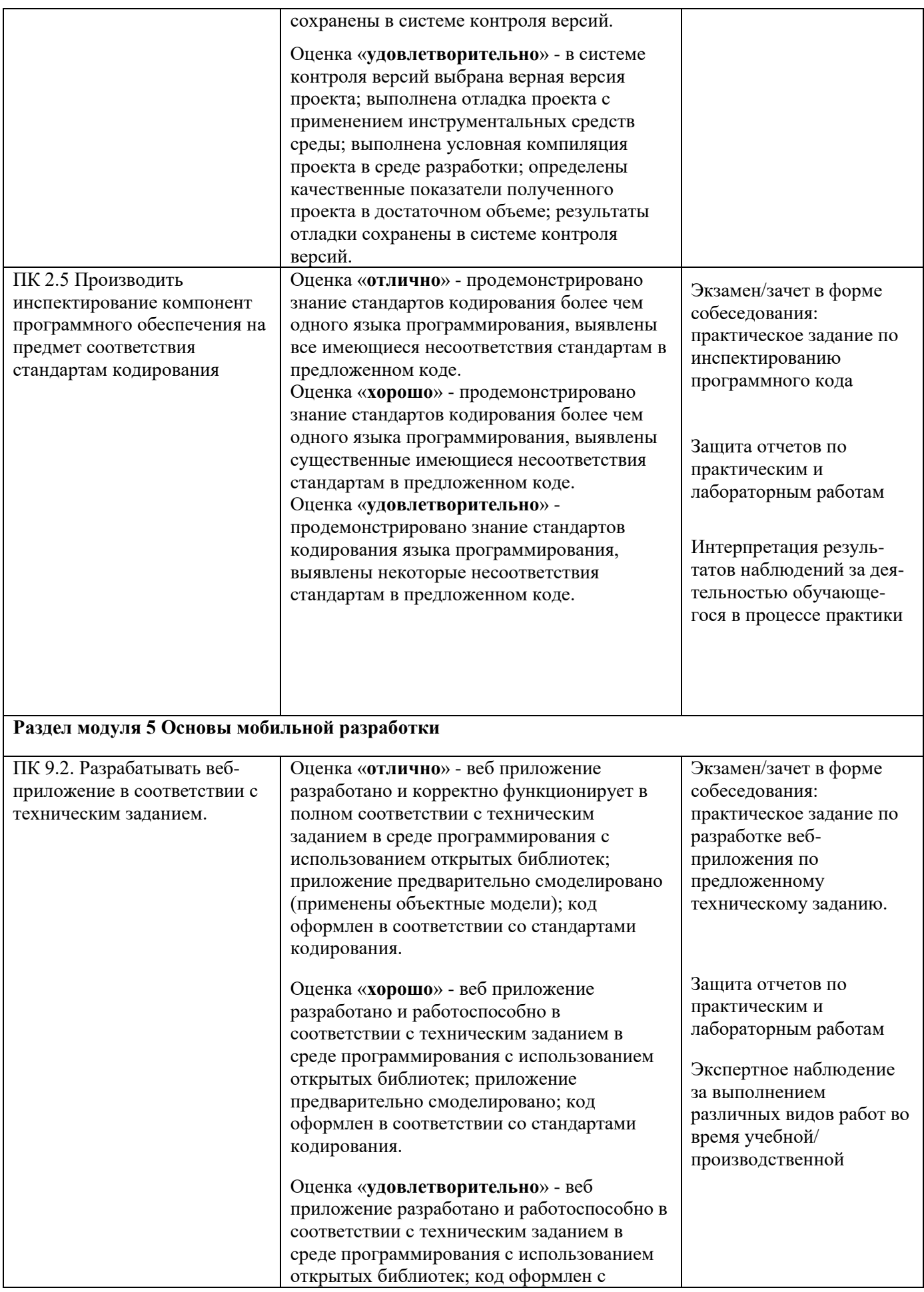

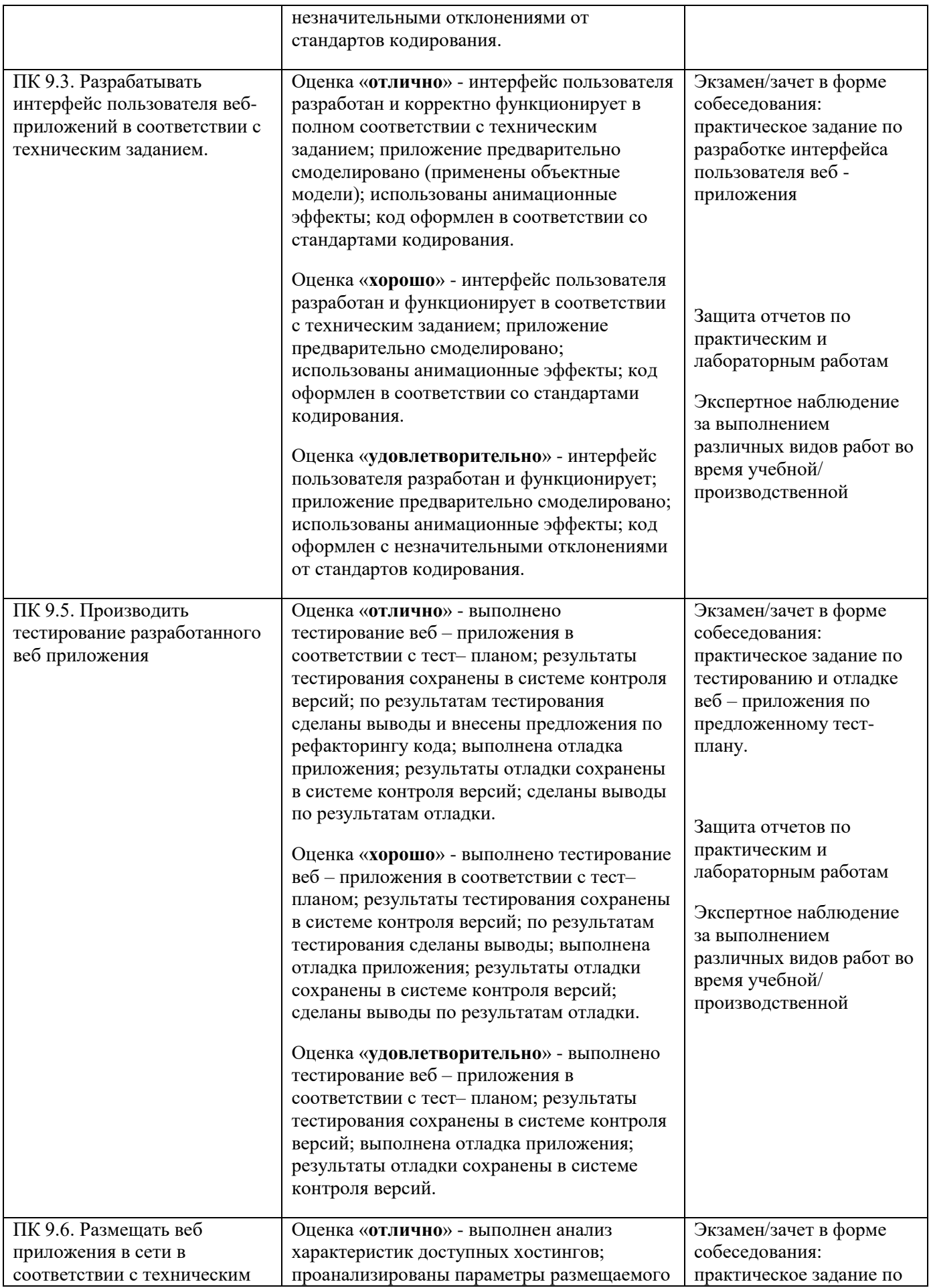

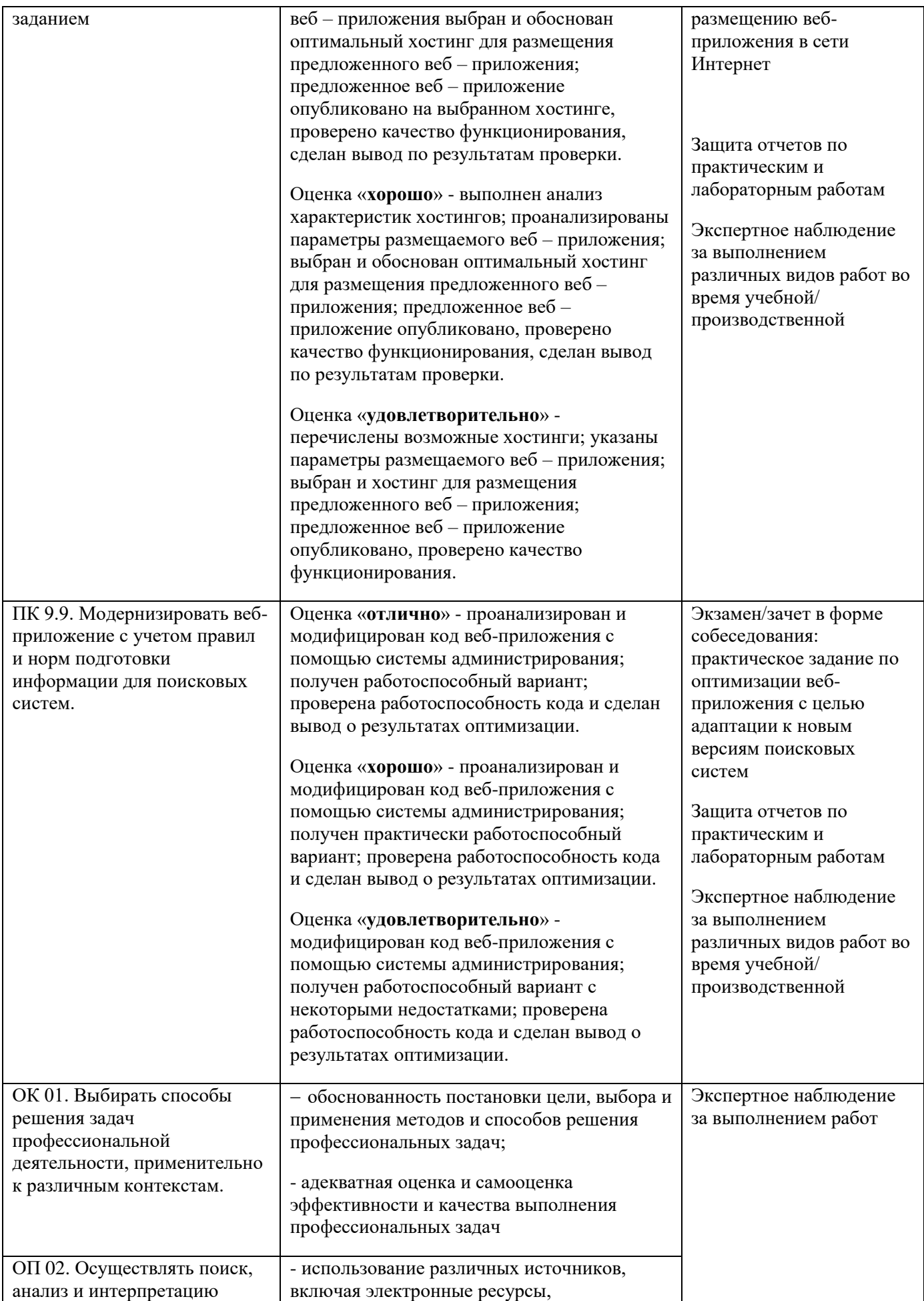

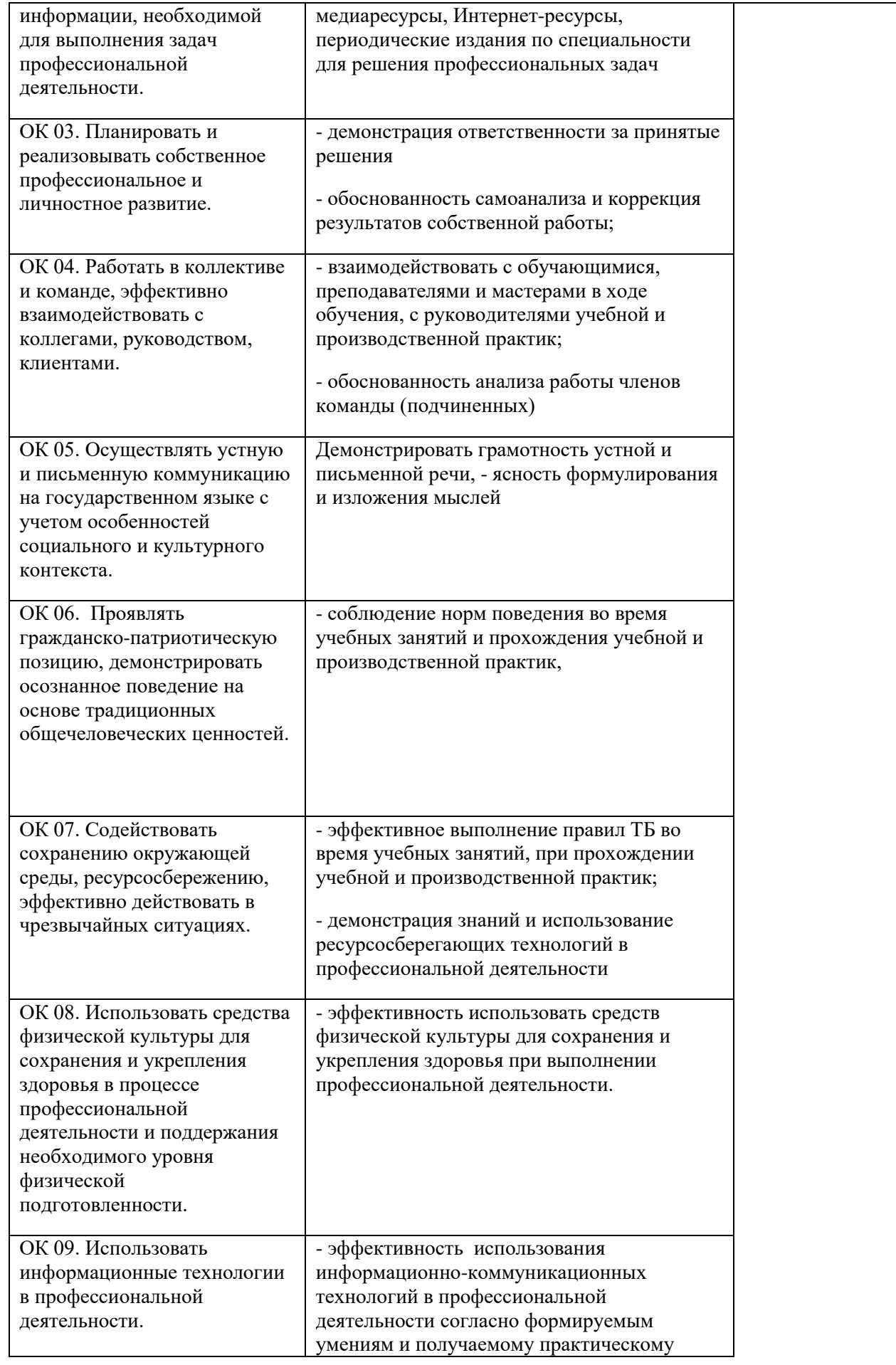

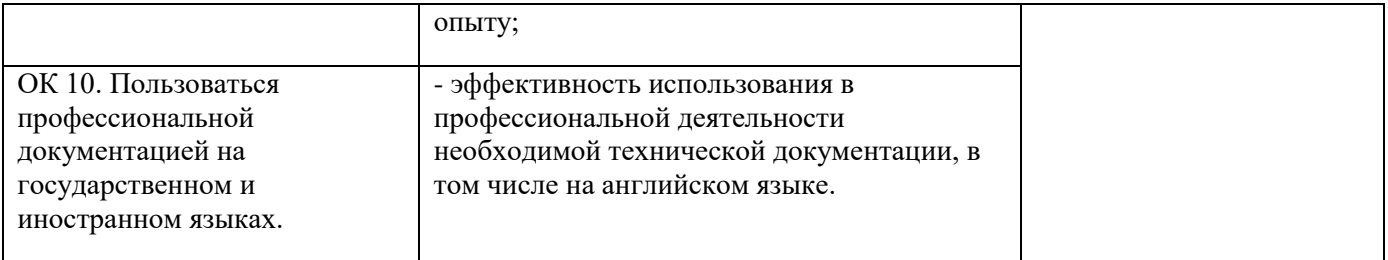